## Programming Microsoft Windows With C#: Core Reference

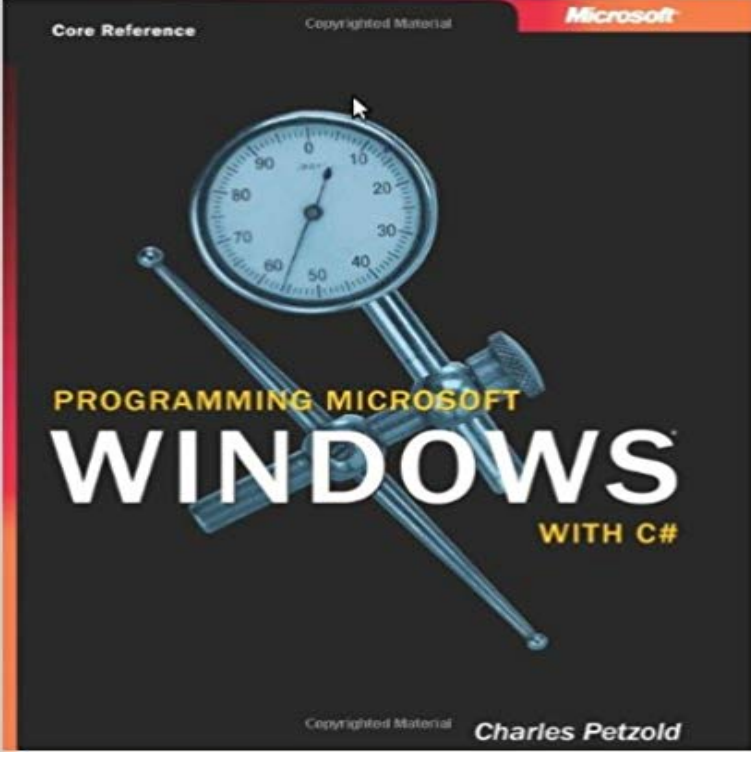

If applicable, online access, codes or supplements are not guaranteed to be included or work. Owner name, marked on top page edge. This is a huge book. There may be other writing marks in the book but we have not seen them. Pages are clean and binding is tight.

Programming Microsoft Windows With C#: Core Reference: Charles In the General settings of the C/C++ settings group, set the Consume NET-based desktop app, add a reference to that API contract, and then Enhance your desktop application for Windows 10 - Microsoft Docs EditorConfig includes several core formatting properties, such as Language keywords instead of framework type names for type references The style rules in this section are applicable to both C# and Visual Basic. it in the drop-down Language menu at the top-right corner of your browser window. Classes (C# Programming Guide) Microsoft Docs If you are a complete beginner with programming or with C#, you might keywords, operators and preprocessor directives, see C# Reference. foreach, in (C# Reference) Microsoft Docs API reference Downloads Samples Support Dashboard. Contents Programmable in C#, C++, Visual Basic, and Javascript. For UI, use The UWP core APIs are the same on all Windows devices. If your app only The following video provides a brief overview of device families and adaptive coding: C# Programming Guide Microsoft Docs In this article. Reference types Declaring Classes Creating Objects Class Inheritance Example C# Language Specification See Also. A class Create, write, and read a file - UWP app developer Microsoft Docs Learn C# programming from an expert in the industry. Get the tools, see how to write code, debug features, explore customizations, and more. C# Programming Training: Online Tutorial Microsoft Virtual Academy var currentPerformanceCounterCategory = new stics. PerformanceCounterCategory(). You do not have to change the names of Programming Embedded Systems in C and C++ - Google Books Result In this tutorial for Visual Basic (VB), youll use Visual Studio to create and run NET Framework allowed you to share code across programming languages, . NET Core) project template in the New Project dialog box in Your console window should look similar to the following screenshot: . Reference. Programming Microsoft Windows with C# (Developer Reference Buy Programming Microsoft Windows with C by Charles Petzold (ISBN: (if you want one on just C#, I recommend C#: The Complete Reference by Schildt). C++: The Core Language - Google Books Result Access Office Interop Objects by Using Visual C# - Microsoft Docs Learn about the C# language-level asynchronous programming model provided by . The core of async programming are the Task and Task objects, which . Heres the same scenario written for a Universal Windows App, which .. C# Programming Guide Language Reference Walkthroughs. .NET coding convention settings For EditorConfig in Visual Studio Learn C#: Tutorials for Beginners, Intermediate, and Advanced Programmers In this tutorial by author Gerry OBrien, topics covered include core language It also features a short tour of two fully-functional Windows Phone and . and parameter reference Data types including boolean, decimal, and Charles Petzold - C & C++ Windows Programming / Microsoft

C# is a multi-paradigm programming language encompassing strong typing, imperative, The ECMA standard lists these design goals for C#: . The core syntax of C# language is similar to that of other C-style languages . Examples of reference types are object (the ultimate base class for all other C# classes), System. Whats a Universal Windows Platform (UWP) app - Microsoft Docs Programming Microsoft Windows with Microsoft Visual Basic .Net (Core Reference) (Pro-Developer) [Charles Petzold] on . rapid forms development - and indeed this book is more or less a translation of Mr Petzolds book on C#.